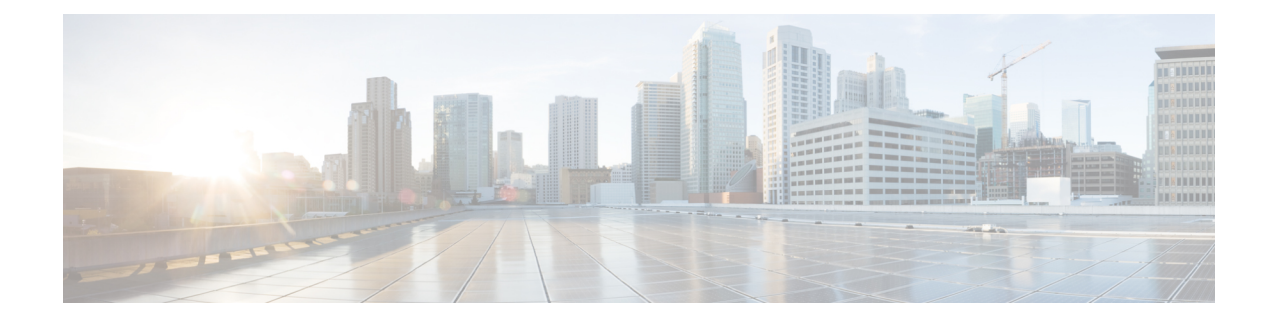

# **IPSG RADIUS Snoop Configuration Mode Commands**

The IP Services Gateway (IPSG) RADIUS Snoop Configuration Mode is used to create and configure IPSG services within the current context. The IPSG RADIUS Snoop Mode configures the system to inspect RADIUS accounting requests on the way to the RADIUS accounting server and extract user information.

**Command Modes** Exec > Global Configuration > Context Configuration > IPSG RADIUS Snoop Configuration

**configure > context** *context\_name* **> ipsg-service** *service\_name* **mode radius-snoop**

Entering the above command sequence results in the following prompt:

[*context\_name*]*host\_name*(config-ipsg-service-radius-snoop)#

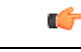

The commands or keywords/variables that are available are dependent on platform type, product version, and installed license(s). **Important**

- [bind,](#page-0-0) on page 1
- connection [authorization,](#page-1-0) on page 2
- end, on [page](#page-2-0) 3
- exit, on [page](#page-2-1) 3
- [profile,](#page-3-0) on page 4
- [radius,](#page-3-1) on page 4
- [sess-replacement,](#page-6-0) on page 7
- [setup-timeout,](#page-7-0) on page 8

## <span id="page-0-0"></span>**bind**

This command allows you to configure the service to accept data on any interface configured in the context. Optionally, you can also configure the system to limit the number of sessions processed by this service.

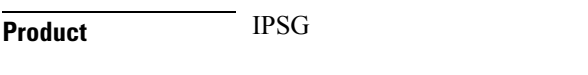

**Privilege** Security Administrator, Administrator

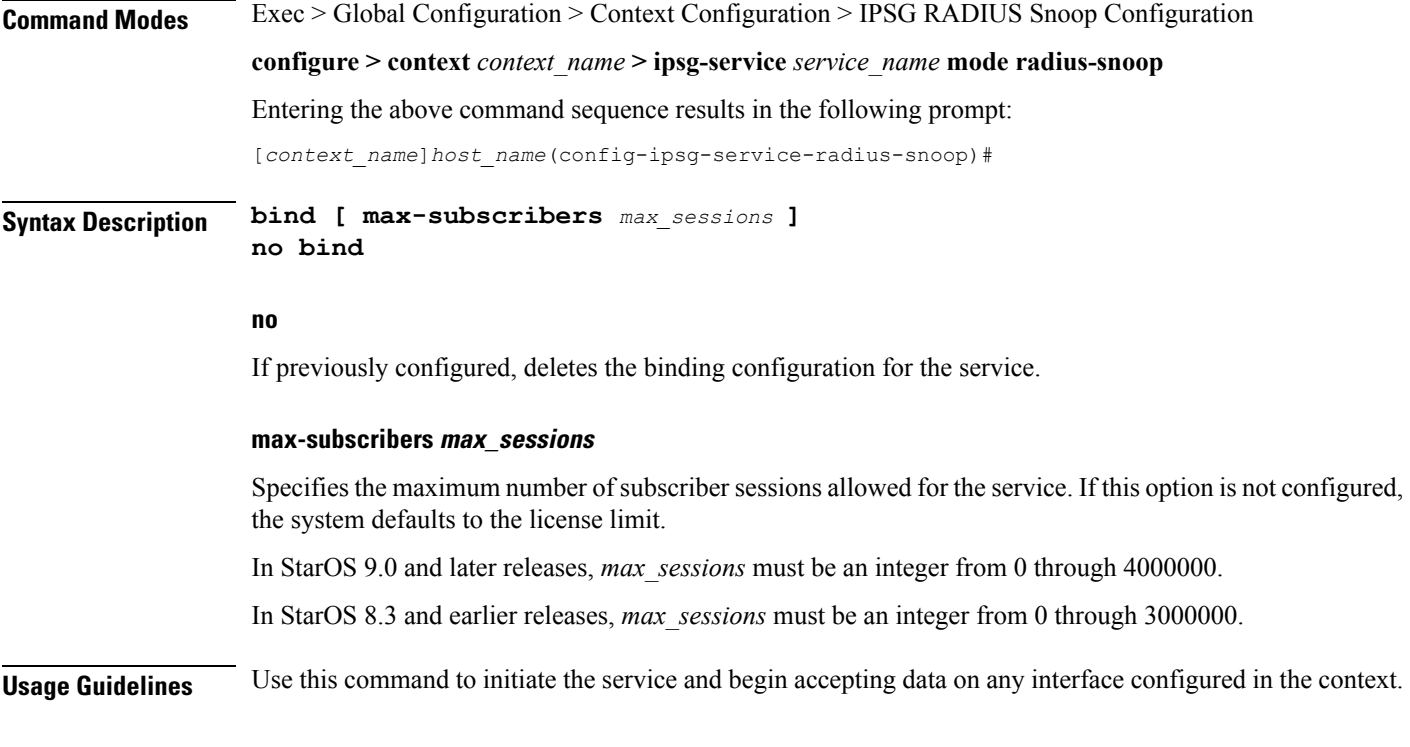

#### **Example**

The following command prepares the system to receive subscriber sessions on any interface in the context and limits the sessions to *10000*:

**bind max-subscribers 10000**

### <span id="page-1-0"></span>**connection authorization**

This command allows you to configure the RADIUS authorization password that must be matched by the RADIUS accounting requests "snooped" by this service.

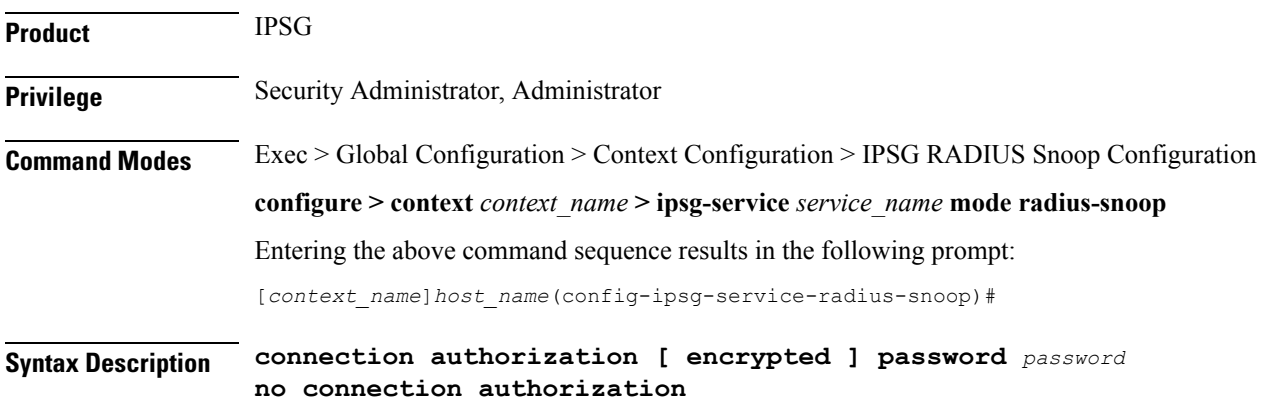

**no**

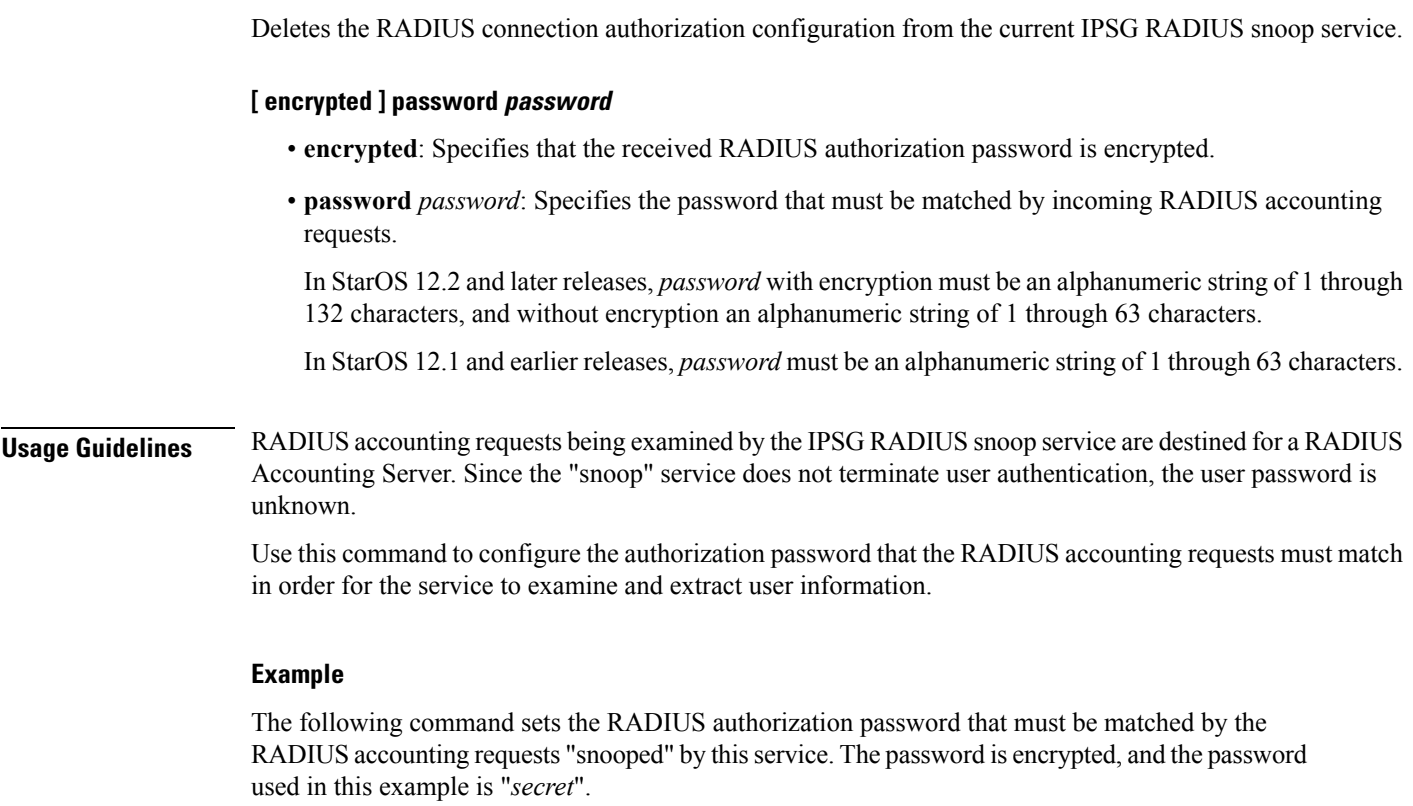

**connection authorization encrypted password secret**

### <span id="page-2-0"></span>**end**

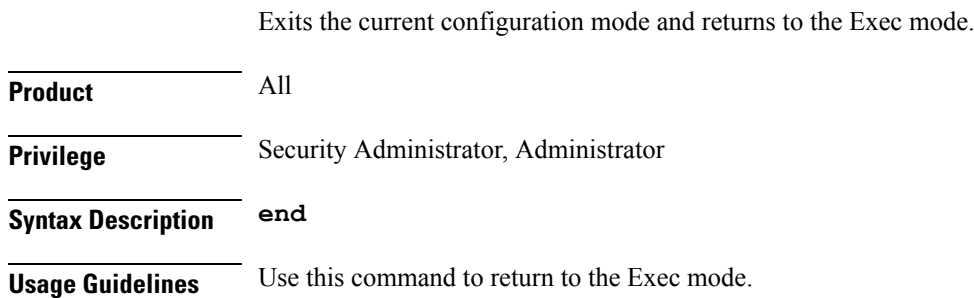

### <span id="page-2-1"></span>**exit**

Exits the current mode and returns to the parent configuration mode.

**Product** All **Privilege** Security Administrator, Administrator

**IPSG RADIUS Snoop Configuration Mode Commands**

### **Syntax Description exit**

**Usage Guidelines** Use this command to return to the parent configuration mode.

### <span id="page-3-0"></span>**profile**

This command allows you to configure the service to use APN or subscriber profile.

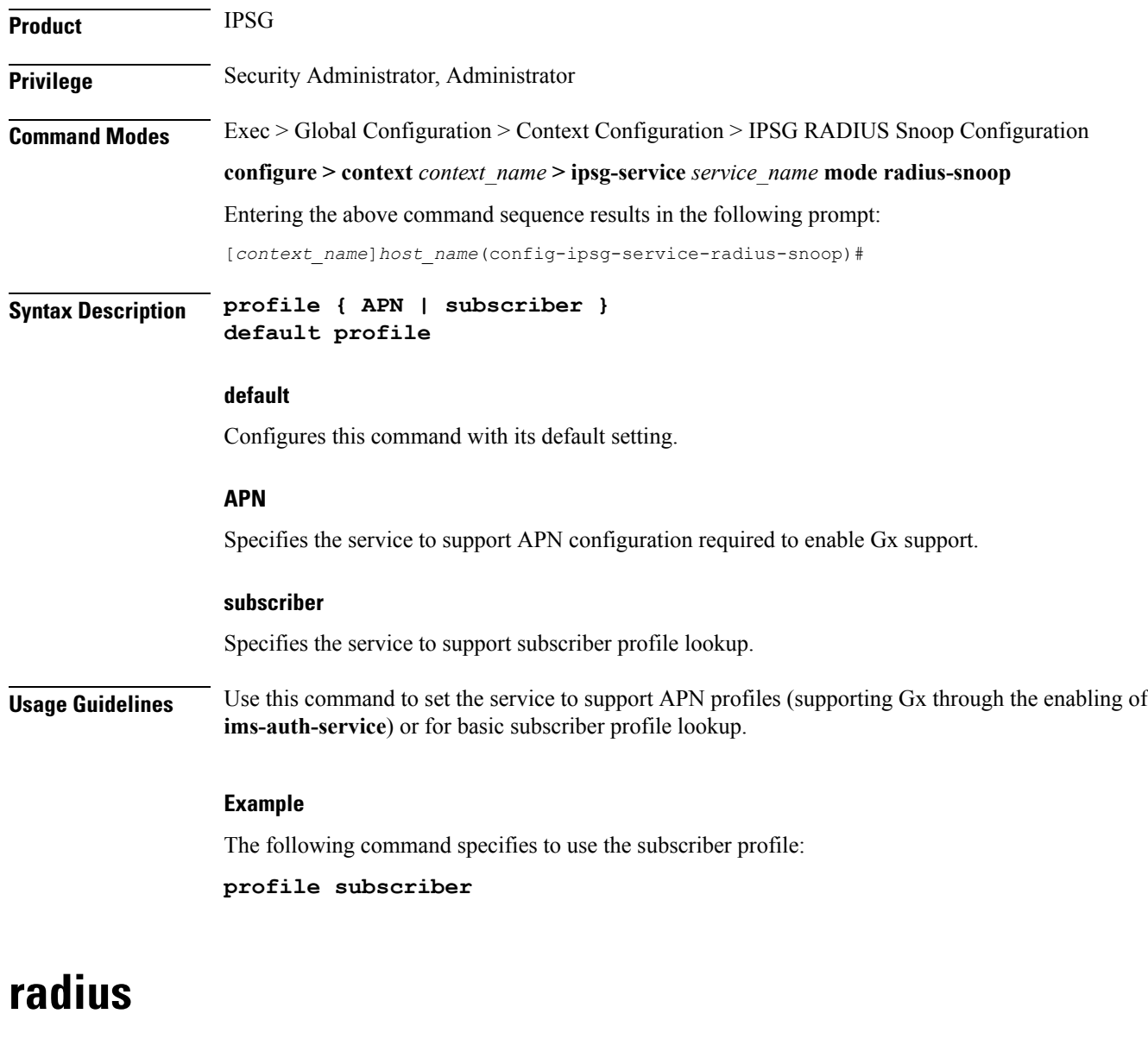

This command allows you to specify the RADIUS accounting servers where accounting requests are sent after being "inspected" by this service.

<span id="page-3-1"></span>**Product** IPSG

### **Privilege** Security Administrator, Administrator **Command Modes** Exec > Global Configuration > Context Configuration > IPSG RADIUS Snoop Configuration **configure > context** *context\_name* **> ipsg-service** *service\_name* **mode radius-snoop** Entering the above command sequence results in the following prompt: [*context\_name*]*host\_name*(config-ipsg-service-radius-snoop)# **Syntax Description radius { accounting server** *ipv4\_address* **[ port** *port\_number* **| source-context** *context\_name* **] | dictionary { 3gpp2 | 3gpp2-835 | custom***XX* **| standard |**

**starent | starent-835 | starent-vsa1 | starent-vsa1-835 } } [ no ] radius accounting server** *ipv4\_address* **[ port** *port\_number* **| source-context** *context\_name* **]**

#### **no**

Removes the RADIUS accounting server identifier from this service.

#### **radius accounting server ipv4\_address**

Specifies the IP address of a RADIUS accounting server where accounting requests are sent after being "snooped" by this service in IPv4 dotted-decimal notation.

Up to 16 addresses can be configured.

#### **port port\_number**

Specifies the port number of the RADIUS Accounting Server where accounting requests are sent after being "snooped" by this service.

*port\_number* must be an integer from 1 through 65535.

Default: 1813

#### **source-context context\_name**

Specifies the source context where RADIUS accounting requests are received.

*context name* must be an alphanumeric string of 1 through 79 characters.

If this keyword is not configured, the system will default to the context in which the IPSG service is configured.

### dictionary { 3gpp2 | 3gpp2-835 | custom XX | standard | starent | starent-835 | starent-vsa1 | starent-vsa1-835 **}**

Specifies what dictionary to use. The possible values are described in the following table:

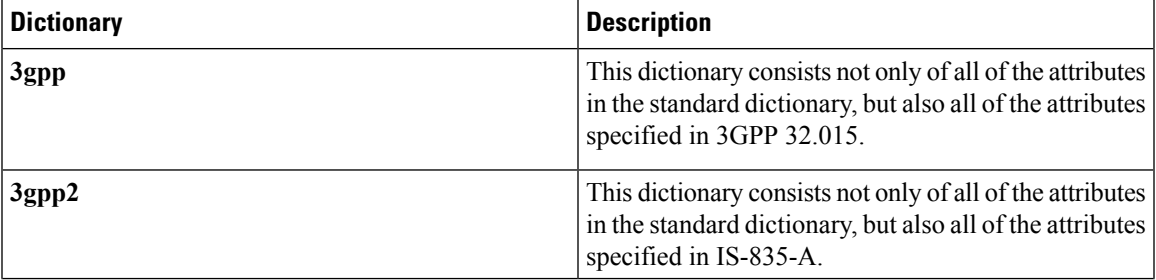

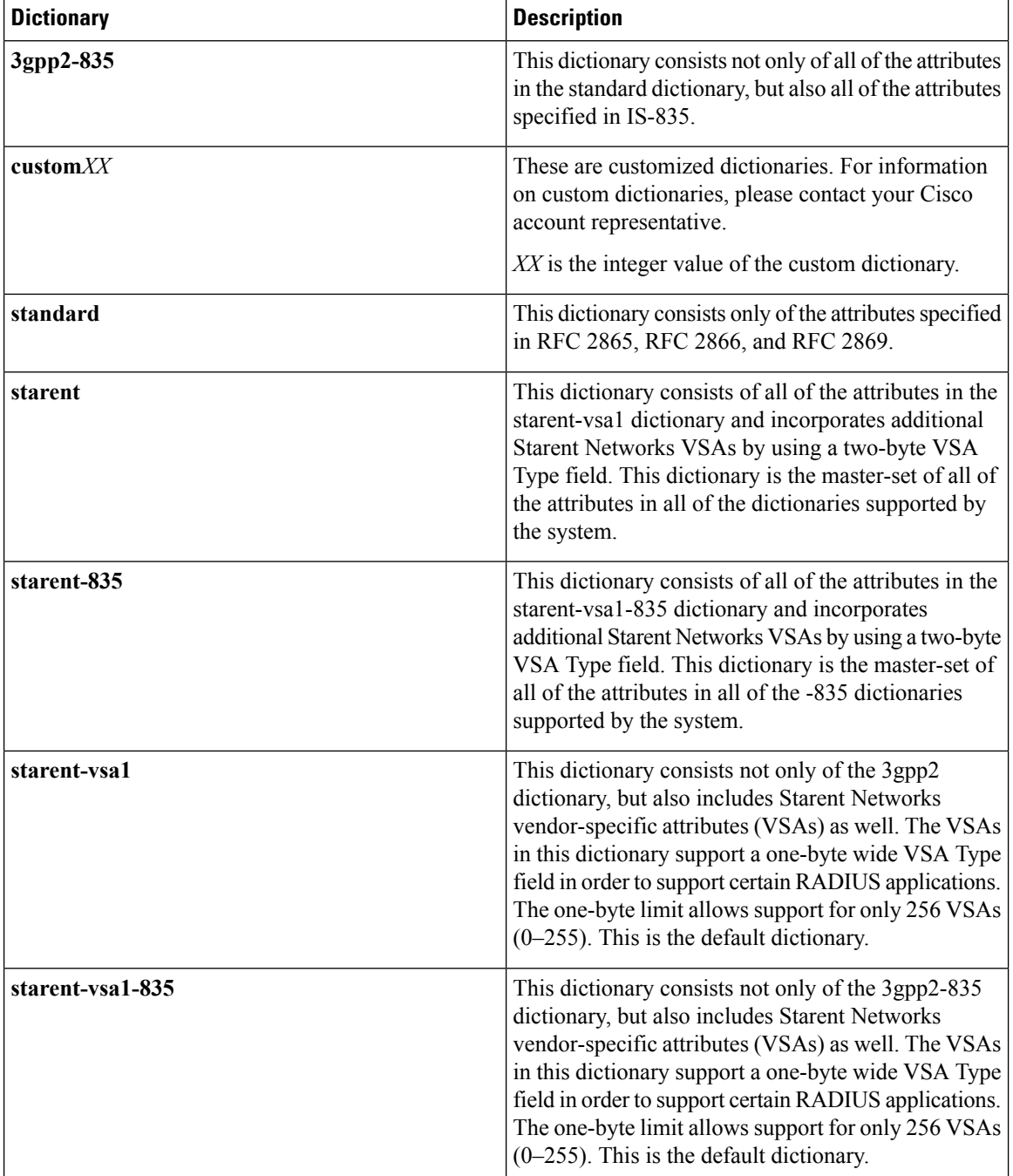

**Usage Guidelines** Use this command to specify the RADIUS Accounting Servers where accounting requests are sent after being snooped by this service.

#### **Example**

The following command specifies the IP address (*10.2.3.4*) of a RADIUS Accounting Server whose accounting requests are to be "snooped", and the source context (*aaa\_ingress*) where the requests are received on the system:

**radius accounting server 10.2.3.4 source-context aaa\_ingress**

### <span id="page-6-0"></span>**sess-replacement**

This command allows you to enable/disable session replacement.

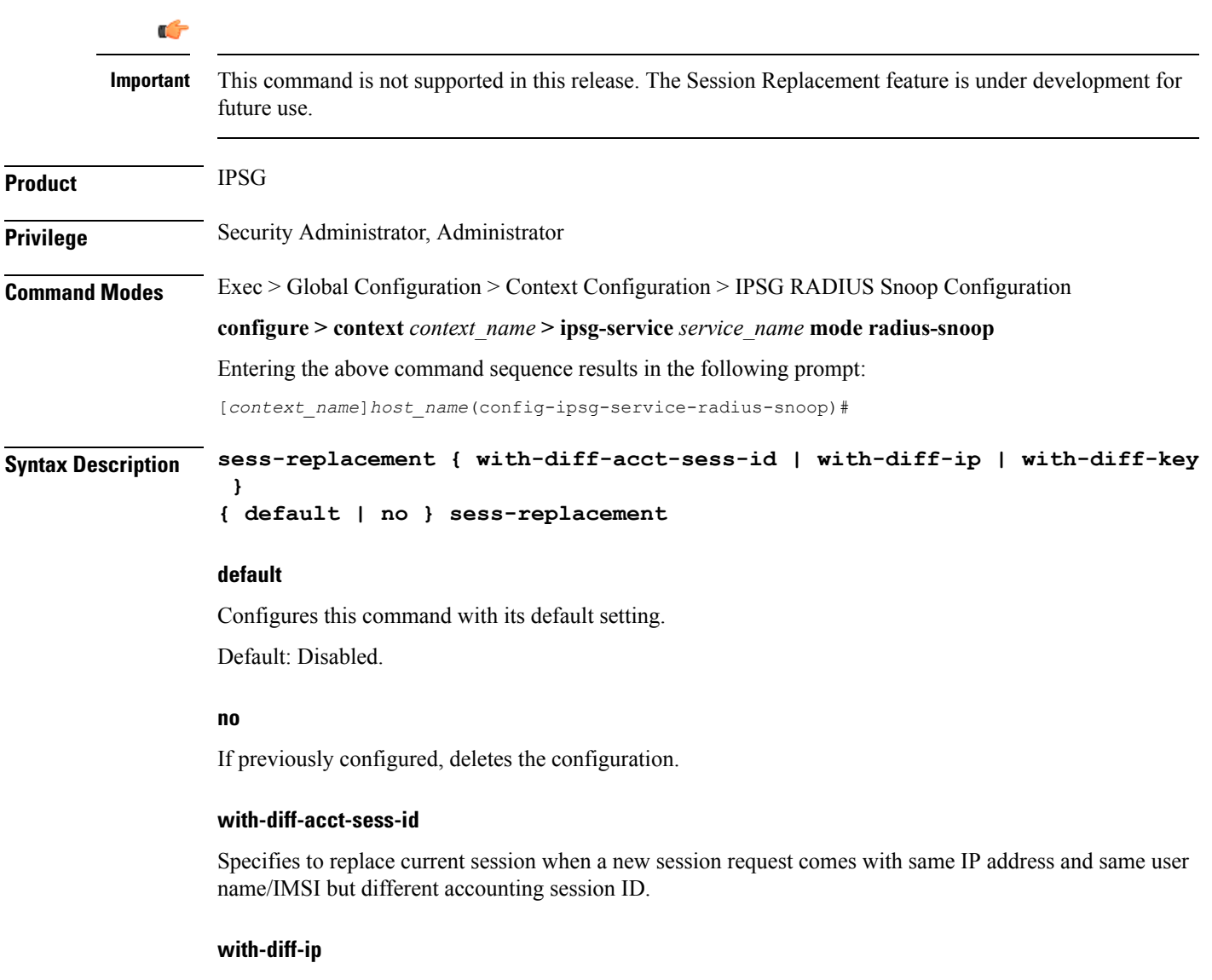

Specifies to replace current session when a new session request comes with same user name/IMSI but different IP address.

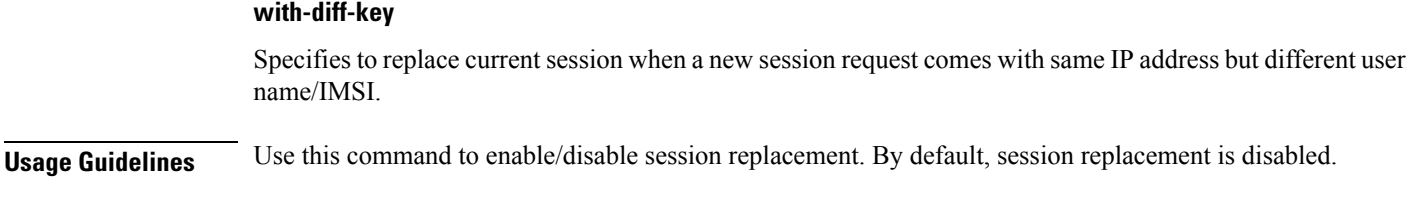

#### **Example**

The following command enables session replacement specifying to replace the current session when a new session request comes with same user name/IMSI but different IP address:

```
sess-replacement with-diff-ip
```
### <span id="page-7-0"></span>**setup-timeout**

This command allows you to configure the timeout value for IPSG session setup attempts.

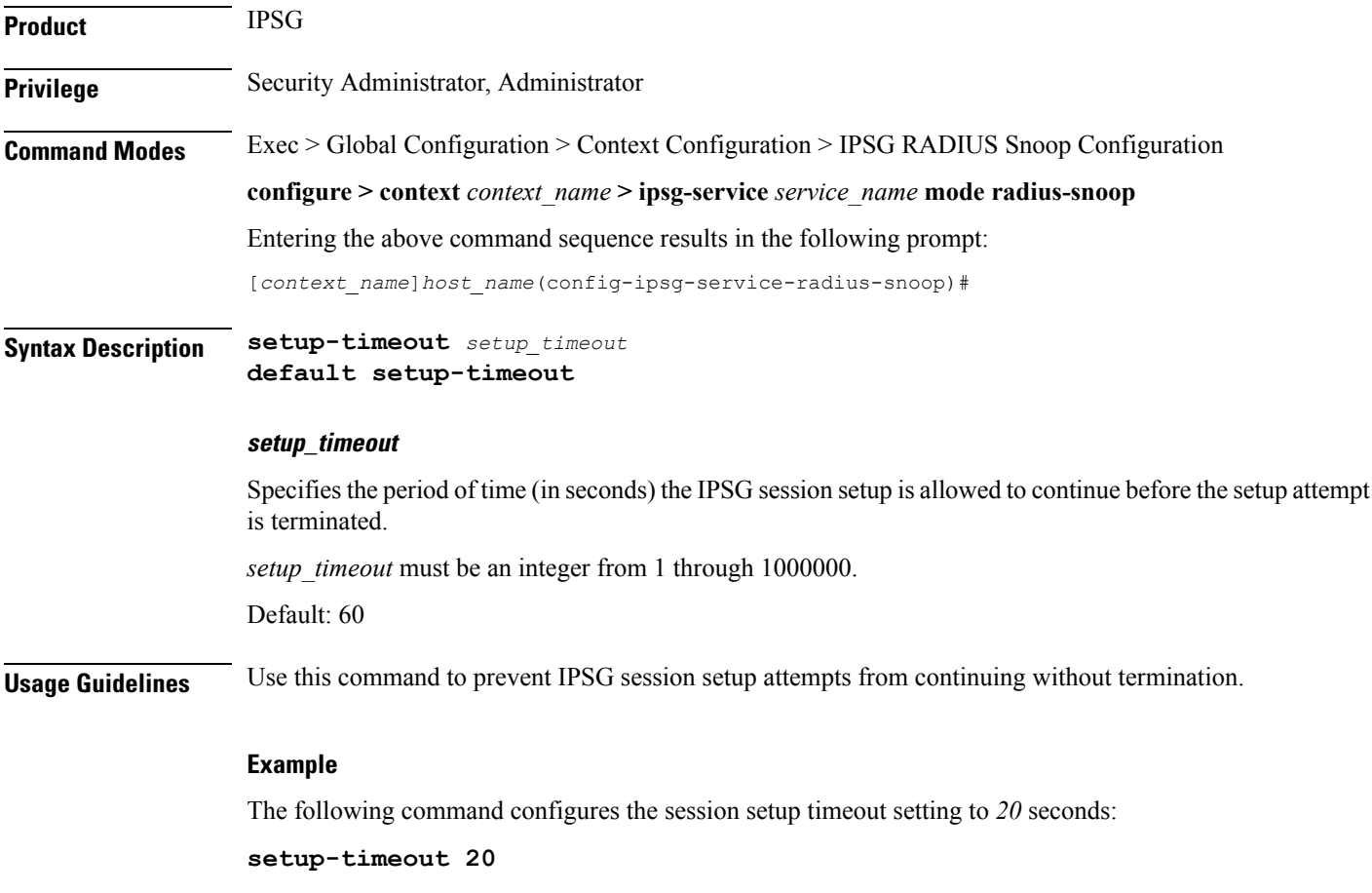